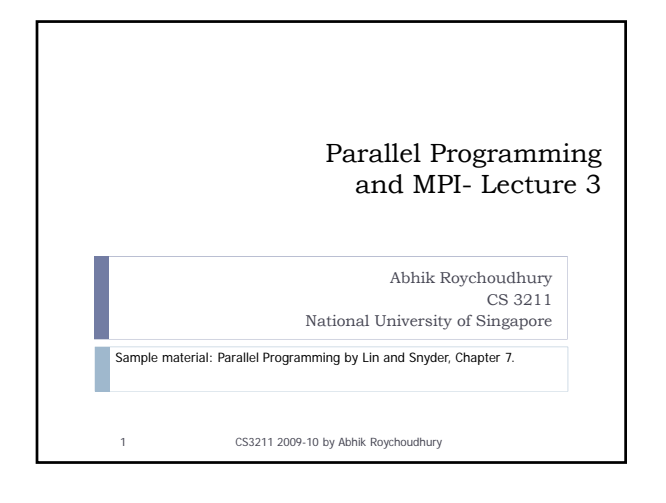

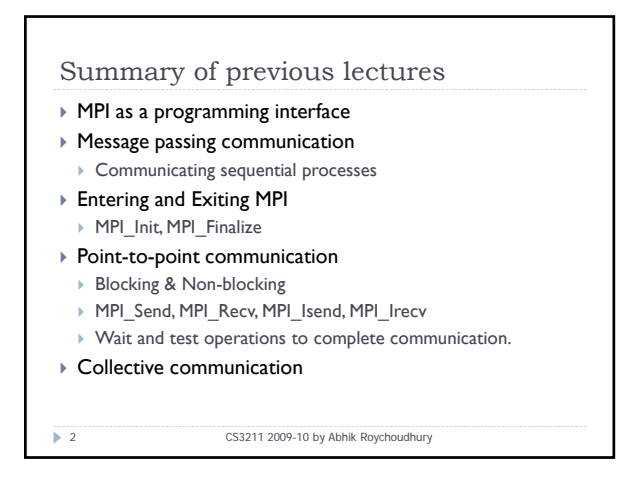

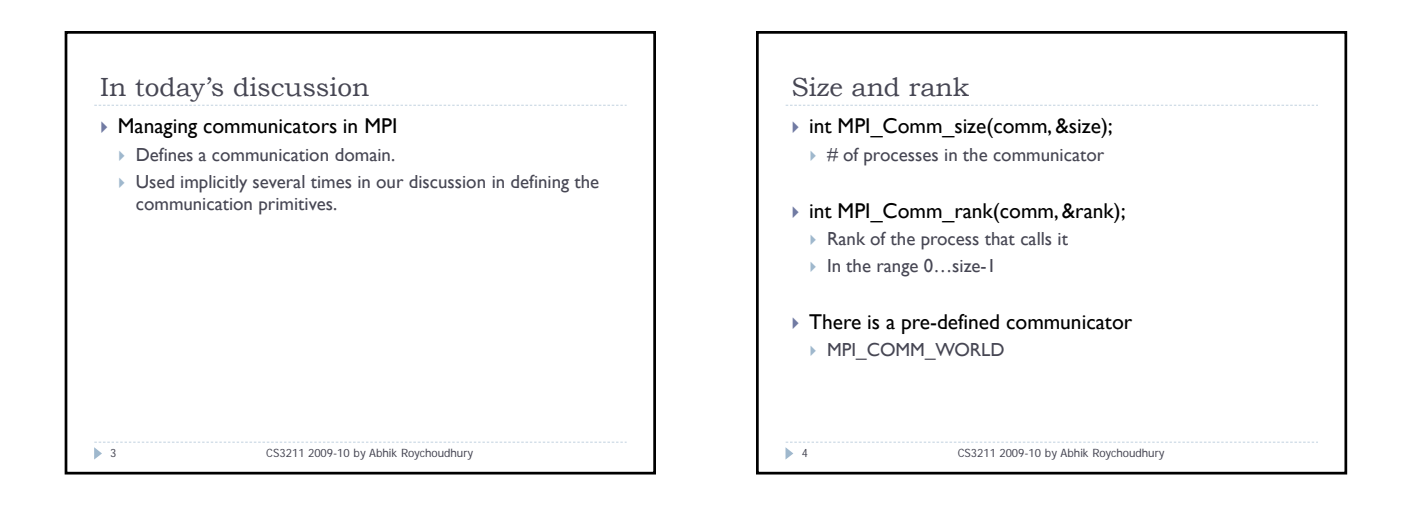

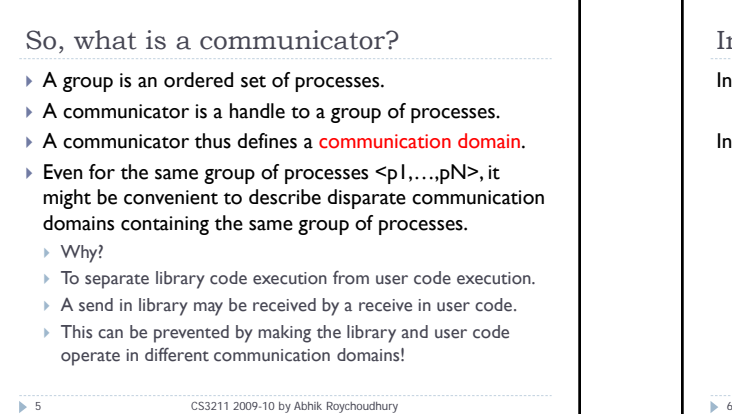

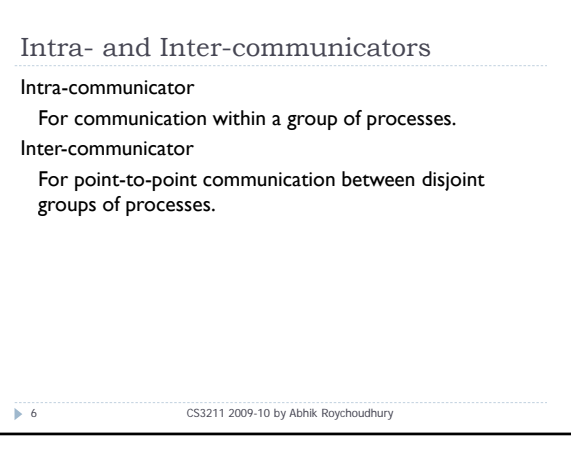

## Can we ignore communicators?

 $\triangleright$  There is a single global communicator

7 CS3211 2009-10 by Abhik Roychoudhury

- ` MPI\_COMM\_WORLD
- Contains all processes.
- ▶ We can only work with this one.
- $\blacktriangleright$  However, it may be advantageous to separate out certain communications, to prevent executions with arbitrary send-receive matching!

## Creating communicators

- ` int MPI\_Comm\_dup( comm, newcomm)
- ` MPI\_Comm comm
- ` MPI\_Comm \*newcomm
- $\triangleright$  Creates a new communicator with the same group of processes.

#### $\triangleright$  int MPI Comm create(comm, group, newcomm)

- ` MPI\_Comm comm
- ▶ MPI\_Group group
- ` MPI\_Comm \*newcomm
- $\blacktriangleright$  The argument group must be a subset of the group of comm
- ` Always possible to use, with MPI\_COMM\_WORLD

8 CS3211 2009-10 by Abhik Roychoudhury

#### Exercise  $\triangleright$  We are trying to define a parallel library which does multi-cast (a variant of MPI\_Bcast) ` Differences between MPI\_Bcast and our library  $\triangleright$  Instead of the root process in MPI\_Bcast, the function takes a flag which is true if the calling process is root, and false otherwise.  $\triangleright$  Signature of MPI\_Bcast ▶ Int MPI\_Bcast(buffer, count, datatype, root, comm) ` Starting address of buffer  $\rightarrow$  # of entries in buffer ` Data type of buffer  $\triangleright$  Rank of the broadcasting process  $\triangleright$  The communicator capturing the group of processes. ● 9 CS3211 2009-10 by Abhik Roychoudhury Exercise ▶ Signature of mcast  $\blacktriangleright$  Mcast(buf, count, type, isroot, comm)  $\triangleright$  Output buffer at root, input buffer at other processes  $\triangleright$  Number of items to be broadcast ▶ Type of items to be broadcast ` Flag saying whether the process is a root  $\rightarrow$  Communicator. 10 CS3211 2009-10 by Abhik Roychoudhury

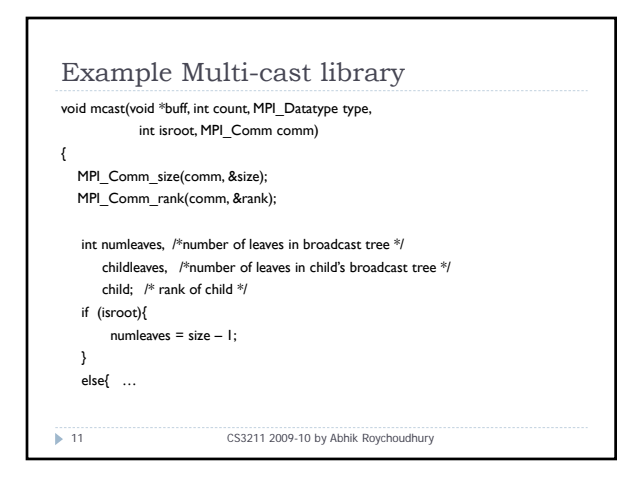

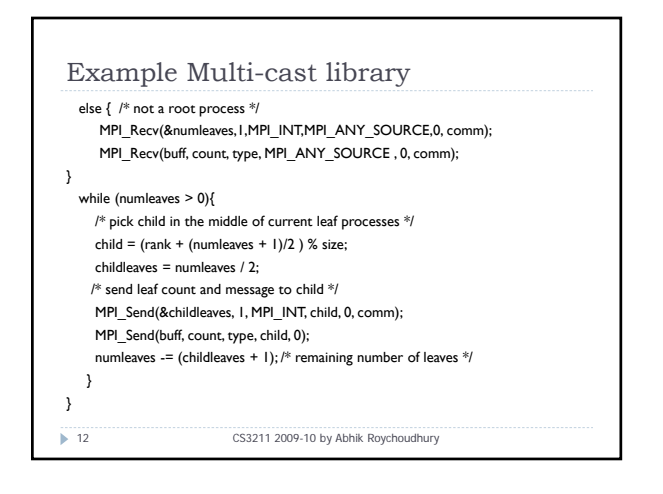

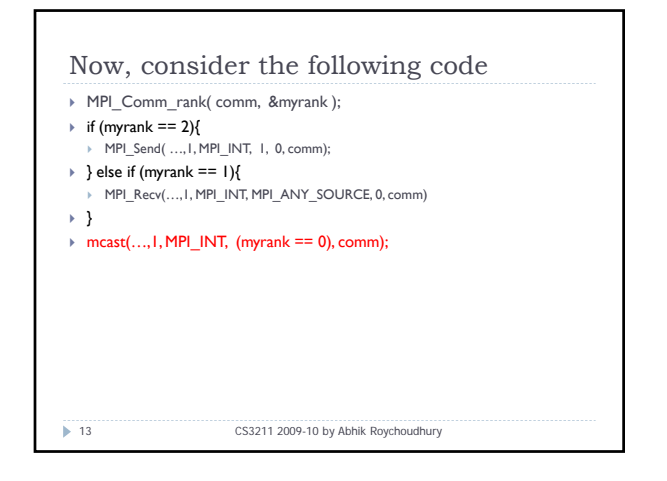

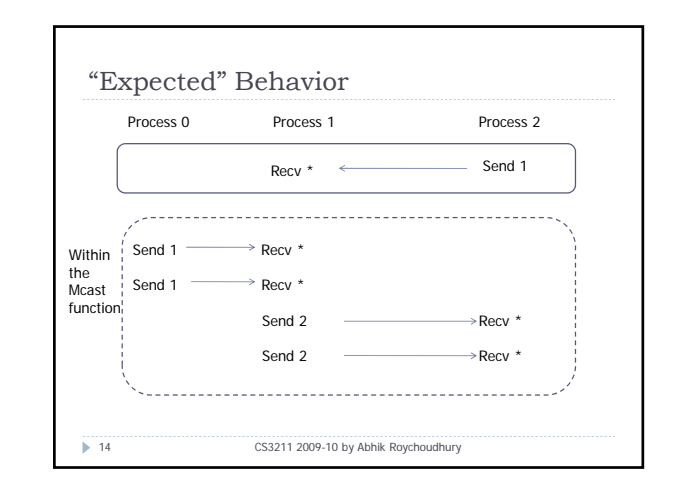

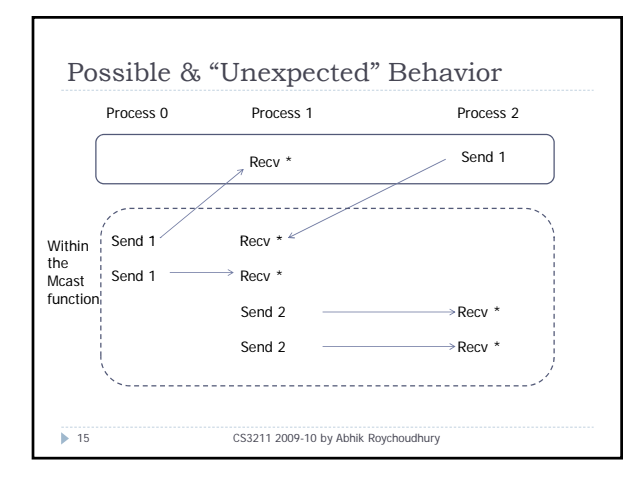

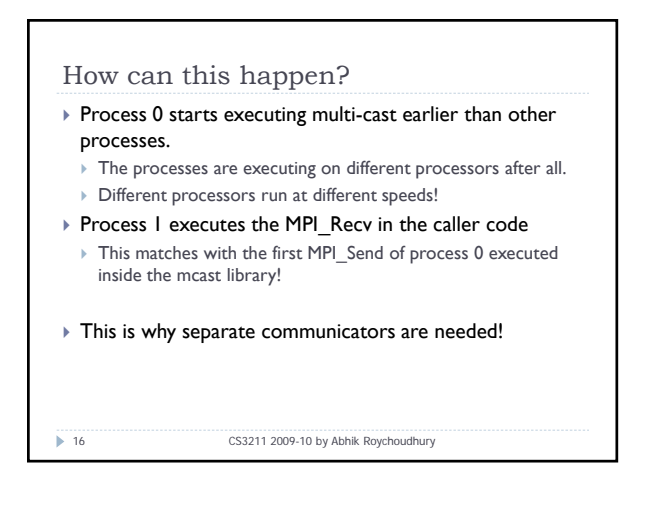

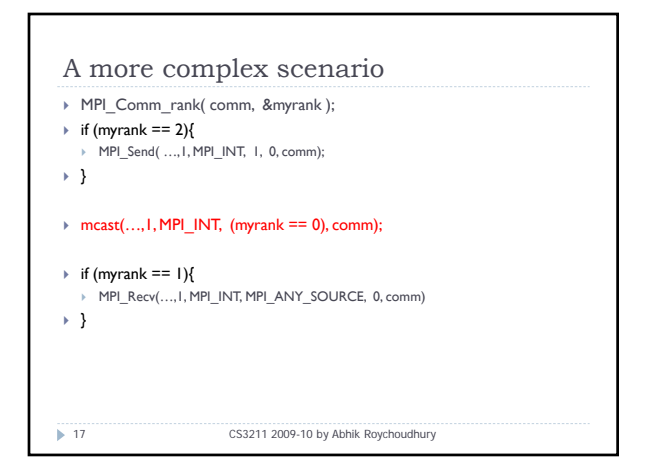

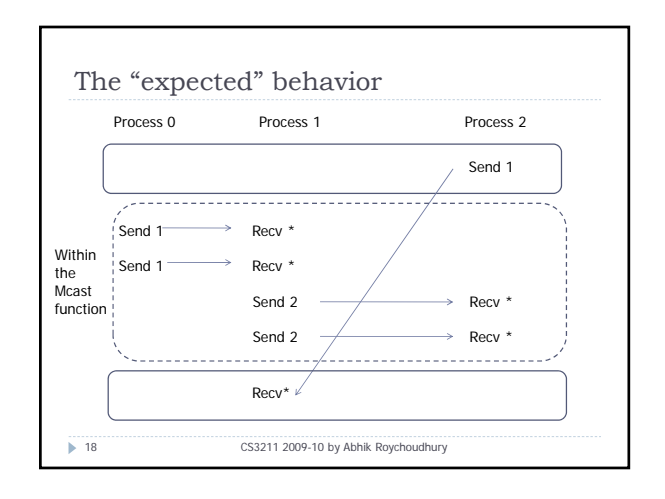

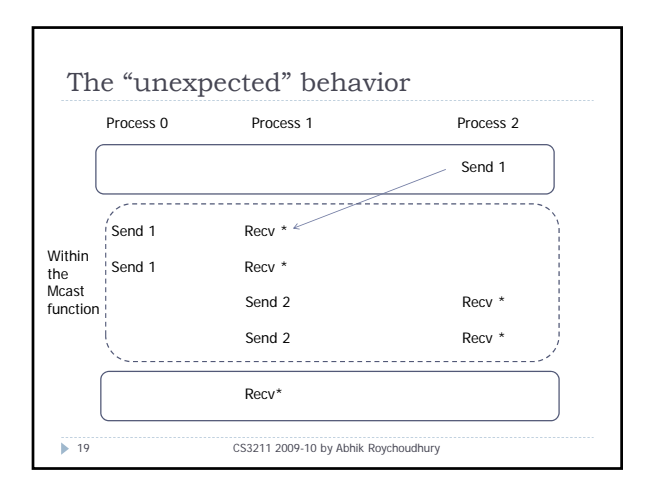

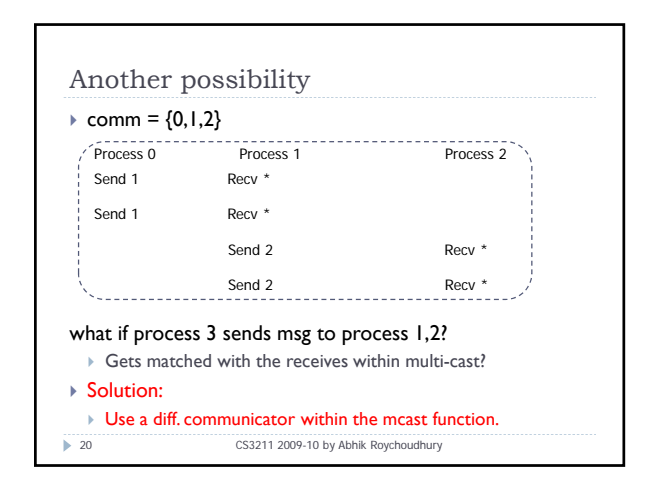

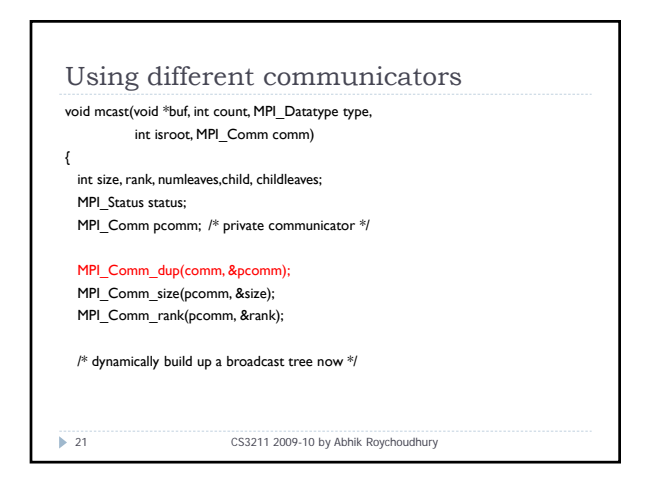

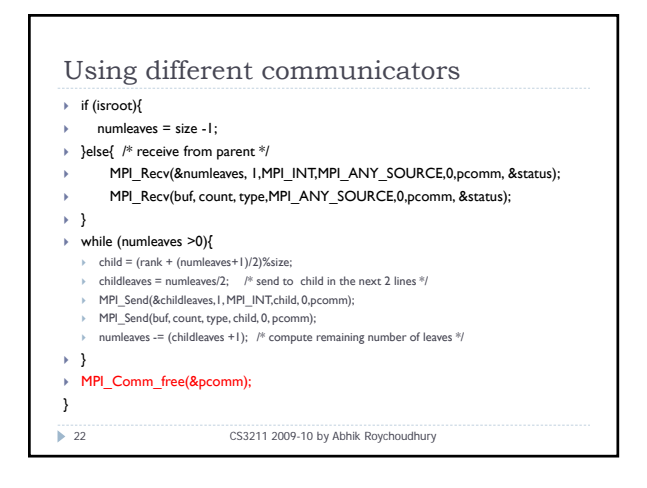

#### Exercise

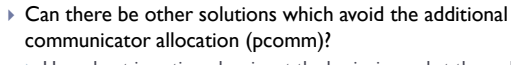

- $\triangleright$  How about inserting a barrier at the beginning and at the end of the mcast function?
- $\triangleright$  Can this solution be consistently employed for any parallel library?
- $\triangleright$  What are the implications on
- ` Performance?
- $\rightarrow$  Correctness?
- $\Box$  Try out the 2 communication scenarios we discussed earlier.

23 CS3211 2009-10 by Abhik Roychoudhury

# Wrapping up

# ▶ MPI programming

- ` Explicit message passing, as opposed to shared memory.
- ▶ Important concepts

#### $\triangleright$  Point to point communication

- ` Blocking send receives --- MPI\_Send, MPI\_Recv
- > Non-blocking send receives ---- MPI\_Isend, MPI\_Irecv
- $\triangleright$  Collective communication
- ▶ Scatter, Gather
- ` MPI\_Reduce
- ` Communicators
	- ` The default communicator is MPI\_COMM\_WORLD

24 CS3211 2009-10 by Abhik Roychoudhury